# Integration Testing

### Integration Testing

- **Integration testing is a logical extension of** unit testing.
- $\blacksquare$  In its simplest form, two units that have already been tested are combined into a component and the interface between them is tested.
- A component, in this sense, refers to an integrated aggregate of more than one unit.

### Integration Testing and Unit Testing

- Integration testing identifies problems that occur when units are combined.
- By using a test plan that requires you to test each unit and ensure the viability of each before combining units, you know that any errors discovered when combining units are likely related to the interface between units.
- **This method reduces the number of** possibilities to a far simpler level of analysis.

#### Interaction Errors

- Interface Misuse A calling unit calls another unit and makes an error in its use of interface, probably by calling/passing parameters in the wrong sequence.
- Interface Misunderstanding A calling unit makes some assumption about the other units behavior which are incorrect.

### Strategies in Integration Testing

- **The top-down approach to integration testing** requires the highest-level modules be tested and integrated first.
- **The bottom-up approach requires the lowest**level units be tested and integrated first.
- **The sandwich approach combines the top**down approach and the bottom-up approach.

### Stubs

- **A stub is a piece of** code that simulates the activity of a unavailable lower level unit.
- Stubs are needed in top-down approach.

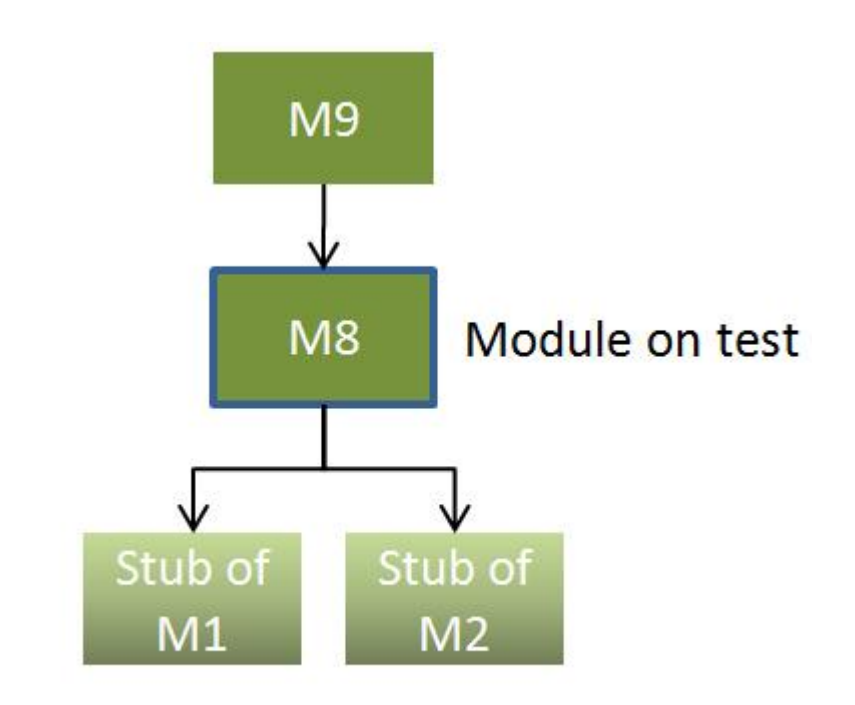

Implementing top-down tests

### Drivers

- A driver is a piece of code that passes a test case to an available lower level unit.
- **Drivers are needed** in bottom-up approach.

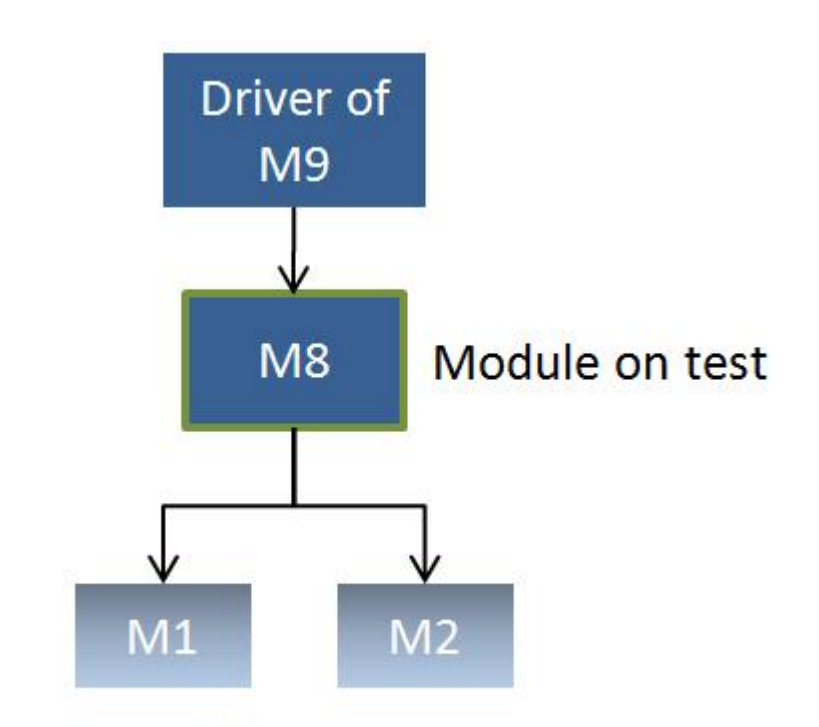

#### Implementing bottom-up tests

### Top-Down Approach

- This allows high-level logic and data flow to be tested early in the process and it tends to minimize the need for drivers.
- **However, the need for stubs complicates test** management and low-level utilities are tested relatively late in the development cycle.
- Another disadvantage of top-down integration testing is its poor support for early release of limited functionality.

### An Example

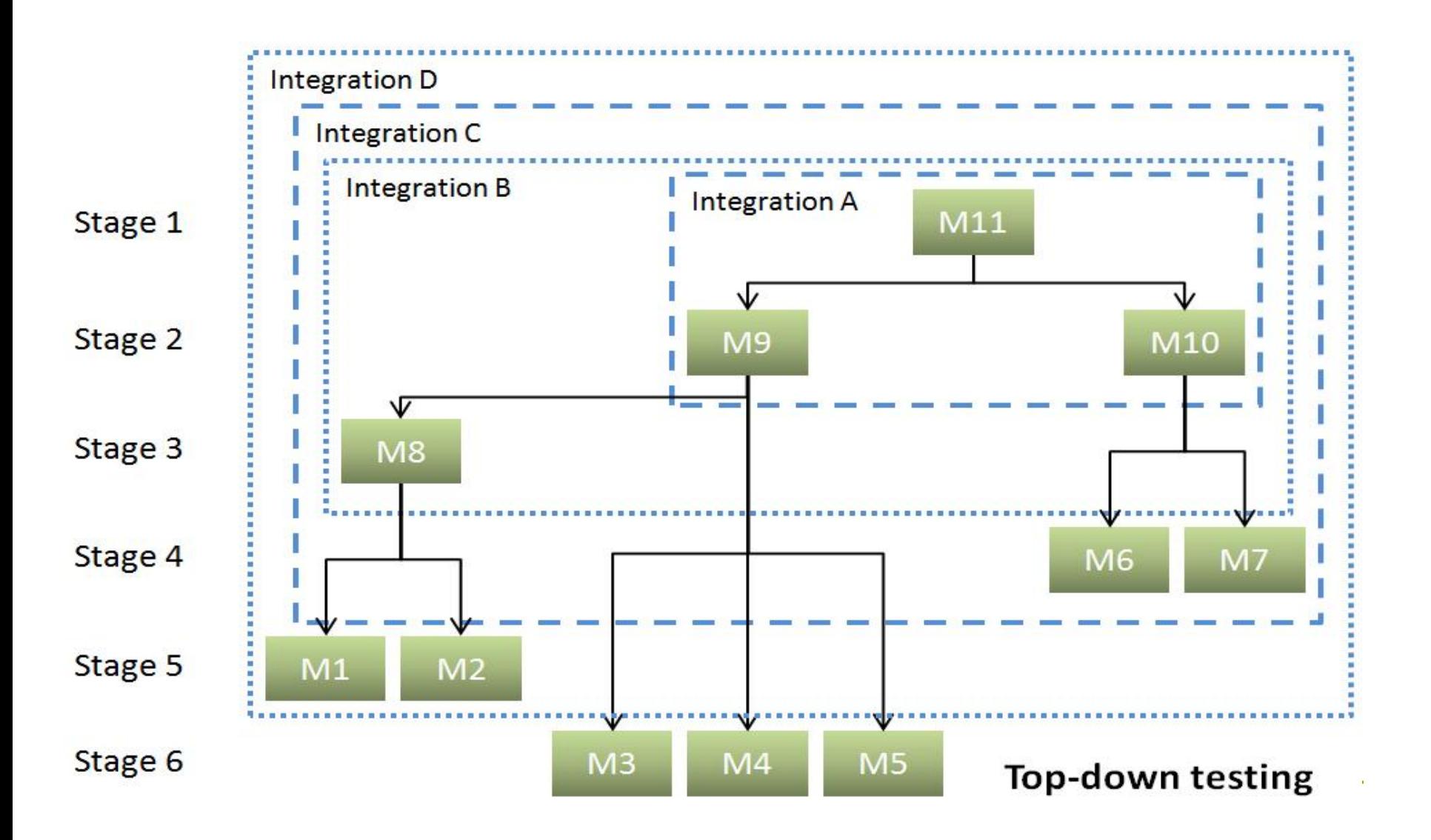

### Top-Down Approach

- Top down testing can proceed in a depth-first or a breadth-first manner.
- For depth-first integration each module is tested in increasing detail, replacing more and more levels of detail with actual code rather than stubs.
- Alternatively breadth-first would proceed by refining all the modules at the same level of control throughout the application.
- $\blacksquare$  In practice a combination of the two techniques would be used.

### Bottom-Up Approach

- **These units are frequently referred to as utility** modules.
- By using this approach, utility modules are tested early in the development process and the need for stubs is minimized.
- The downside, however, is that the need for drivers complicates test management and high-level logic and data flow are tested late.
- **Like the top-down approach, the bottom-up** approach also provides poor support for early release of limited functionality.

### Bottom-Up Approach

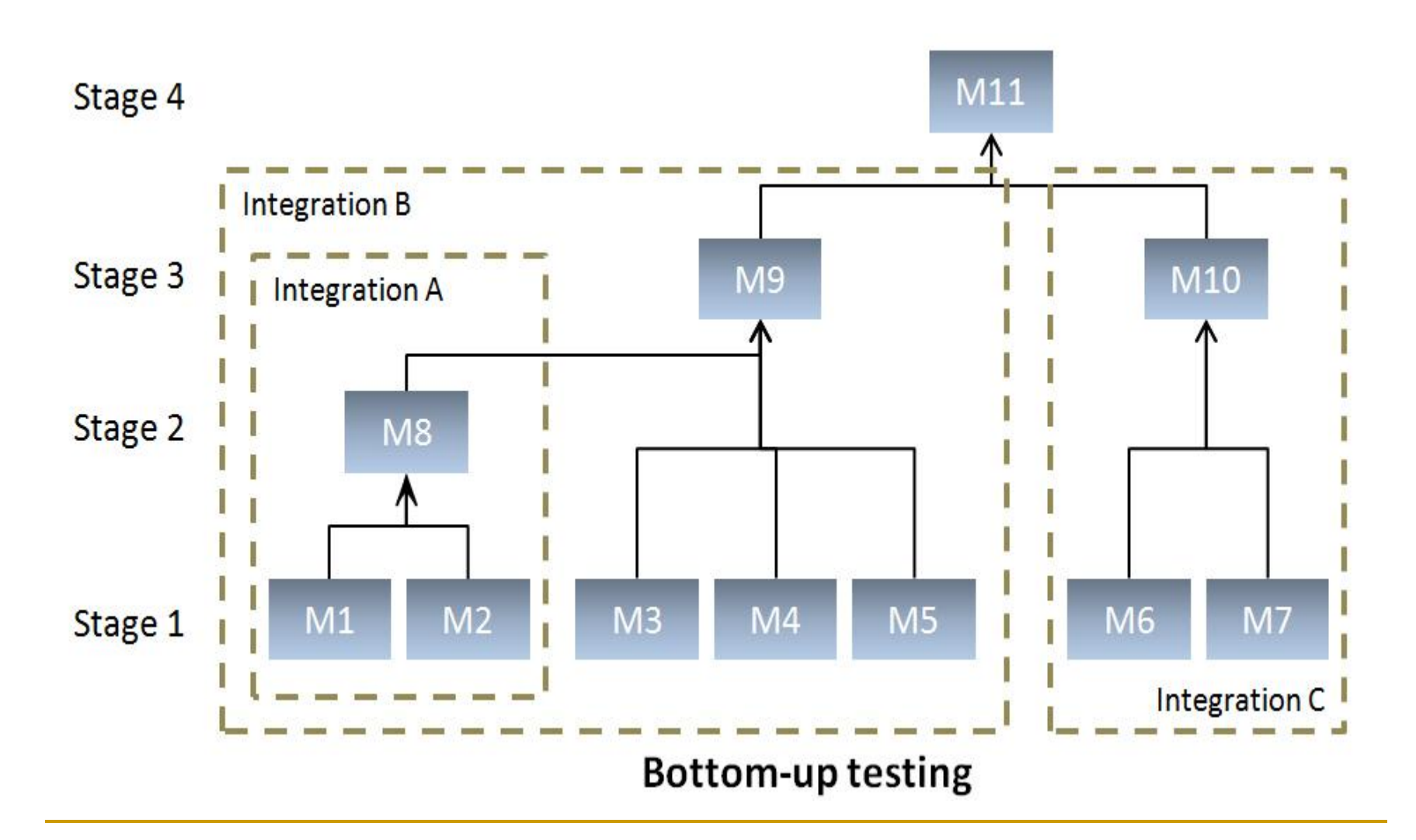

### Sandwich Approach

- It focuses mainly upon testing the modules that contain high degree of user interaction.
- The input modules are integrated in the bottom-up pattern, and the output modules are integrated in the top-down manner.
- **This approach is beneficial in the sense that** it enables early release of a GUI-based application that enhances its functionality.
- **This approach is less systematic than the** other two approaches.

### Integration Testing Techniques

- Coupling-based integration testing a structural testing technique.
- Interaction-based integration testing a functional testing technique.

### Coupling-Based Integration Testing

- Coupling between two units measures the dependency relations between two units by reflecting the interconnections between units.
- **Integration faults are found exactly where** couplings typically occur.
- Coupling between two units increases the interconnections between the two units and increases the likelihood that a fault in one unit may affect the other.

## Coupling Types

- Call coupling: a unit A calls another unit B, but there are no parameters, common variable references, or common references to external media.
- **Parameter coupling: a unit A calls another** unit B, and a variable in A is passed to B and is used in B.

## Coupling Types

- Shared data coupling: a unit A calls another unit B, and both A and B refer to the same non-local or global variable.
- **External device coupling: a unit A calls** another unit B, and both A and B access the same external medium.

### A Call Graph Example

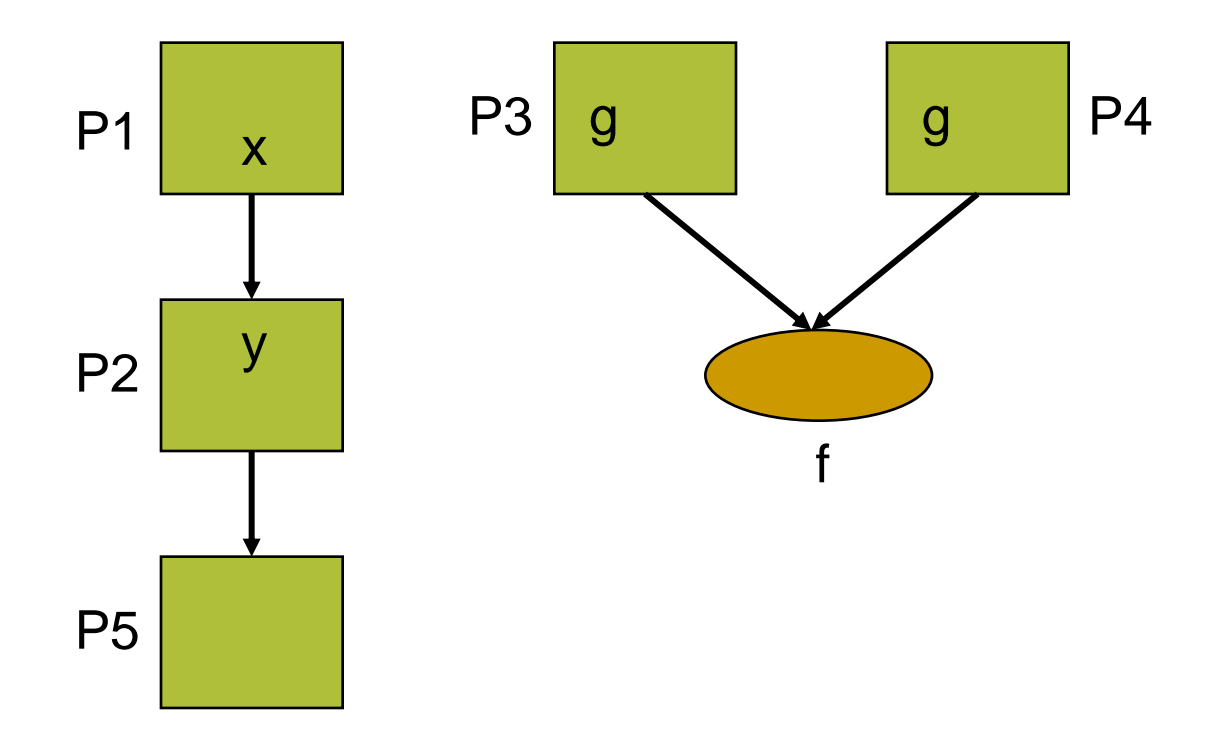

#### Basic Definitions

- If a unit A calls another unit B, A is called the caller and B is called the callee.
- If A calls B, actual parameters of A are passed and assigned to formal parameters of B.
- The interface between A and B is the mapping of actual to formal parameters.

#### Basic Definitions

- Assume that the control flow graph for each unit is present.
- $\blacksquare$  def(P, V) is the set of nodes in P that contain a definition of a variable V.
- $\blacksquare$  use(P, V) is the set of nodes in P that contain a use of a variable V.
- Call\_site is a node in the control flow graph of a unit A from which another unit B is called.

#### Basic Definitions

- Call(P<sub>1</sub>, P<sub>2</sub>, call\_site,  $x \rightarrow y$ ): TRUE if unit P<sub>1</sub> calls unit  $P_2$  at call\_site and actual parameter x is mapped to formal parameter y.
- Return(v): Nodes from which values for  $v$  are returned.
- $\blacksquare$  Start(P): The entry node of P.

```
An Example
```

```
procedure QUADRATIC is
begin
  GET(Control_Flag);
  if (Control_Flag = 1) then
    GET(X);
    GET(Y); 
    GET(Z);else
    X = 10.0;
    Y := 0.0;
    Z := 12.0;
  end if;
  OK := TRUE;ROOT(X, Y, Z, R_1, R_2, OK);
```

```
An Example
```

```
ROOT(X, Y, Z, R_1, R_2, OK); 
  if (OK) then
    PUT(R_1);
    PUT(R_2); 
  else
    PUT("No solution");
  end if;
end QUADRATIC;
```
### An Example

procedure ROOT(A, B, C: in FLOAT; ROOT\_1, ROOT\_2: out FLOAT; Result: in out BOOLEAN) is

```
…
D: REAL;
  …
begin
  D := B ** 2 – 4.0 * A * C;
  if (Result and D < 0.0) then
    Result := FALSE;
    return;
  end if;
  ROOT_1 := (-B+sqrt(D))/(2.0*A);ROOT_2 := (-B\text{-}sqrt(D))/(2.0*A);
  Result:= TRUE; 
end ROOT;
```
### Coupling-def

- A coupling-def is a node in a unit A that contains a definition that can reach a use in another unit B on at least one execution path.
- Last-def-before-call, lbc-def(P<sub>1</sub>, call\_site, x): The set of nodes that defines x and for which there is a def-clear path from the node to the call\_site in  $P_1$ .

```
An Example
```

```
procedure QUADRATIC is
begin
  GET(Control_Flag);
  if (Control_Flag = 1) then
    GET(X); -- last-def-before-call(X)GET(Y); -- last-def-before-call(Y)
    GET(Z); -- last-def-before-call(Z)
  else
    X = 10.0; -- last-def-before-call(X)
    Y := 0.0; \longrightarrow last-def-before-call(Y)
    Z := 12.0; -- last-def-before-call(Z)
  end if;
  OK := TRUE; \t-- last-def-before-call(OK)ROOT(X, Y, Z, R_1, R_2, OK); -- call-site
```
## Coupling-def

- **Last-def-before-return, lbr-def(P<sub>2</sub>, y): The set** of nodes that defines the returned variable y and for which there is a def-clear path from the node to the return statement in  $P_2$ .
- **Shared-data-def, shared-last-def(P<sub>3</sub>, P<sub>4</sub>, g):** The set of nodes that defines a nonlocal or global variable  $g$  in  $P_3$  that is used in  $P_4$ , and for which there is a def-clear path from the def to the use.

### An Example

#### procedure ROOT(A, B, C: in FLOAT; ROOT\_1, ROOT\_2: out FLOAT; Result: in out BOOLEAN) is

… D: REAL; …

```
begin
  D := B ** 2 – 4.0 * A * C;
  if (Result and D < 0.0) then
     return;
  end if;
end ROOT;
```
- Result := FALSE; The Solution of the last-def-before-return(Result)
- $ROOT_1 := (-B+sqrt(D))/(2.0*A);$  -- last-def-before-return( $ROOT_1$ )
- $ROOT_2 := (-B-sqrt(D))/(2.0*A);$  -- last-def-before-return(ROOT<sub> $_2$ 2)</sub>
- Result:= TRUE; external text -- last-def-before-return(Result)

### Coupling-use

- A coupling-use is a node in a unit B that contains a use that can be reached by a definition in another unit A on at least one execution path.
- **First-use-after-call, fac-use(P<sub>1</sub>, call\_site, x):** For call-by-reference, the set of nodes in  $P_1$ that have uses of x and for which there is a def-clear path with no other uses or defs between the call\_site for  $P_1$  and these nodes.

### An Example

 $ROOT(X, Y, Z, R_1, R_2, OK);$  -- call-site  $if (OK) then$  -- first-use-after-call $(OK)$  $PUT(R_1);$  -- first-use-after-call $(R_1)$  $PUT(R_2);$  -- first-use-after-call( $R_2$ ) else PUT("No solution");

end if;

end QUADRATIC;

### Coupling-use

- **First-use-in-callee, fic-use(P<sub>2</sub>, y): For call-by**value, the set of nodes for which parameter y in  $P_2$  has a use, and there is a def-clear path with no other uses from the start statement to this use.
- **Shared-data-use, shared-first-use(** $P_4$ **, g): The** set of nodes that uses a nonlocal or global variable g, and there is a def-clear path with no other uses from the start statement to this use.

### An Example

#### procedure ROOT(A, B, C: in FLOAT; ROOT\_1, ROOT\_2: out FLOAT; Result: in out BOOLEAN) is

… D: REAL; …

```
begin
  D := B ** 2 – 4.0 * A * C; -- first-use-in-callee(A, B, C)
  if (Result and D < 0.0) then \qquad -- first-use-in-callee(Result)
    Result := FALSE;
    return;
  end if;
  ROOT_1 := (-B+sqrt(D))/(2.0*A);
  ROOT_2 := (-B\text{-}sqrt(D))/(2.0*A);
  Result:= TRUE; 
end ROOT;
```
- 
- 

#### External References

- **E** external-ref(i, j): For external coupling, the pair of references (i, j) to the same external file or device is called an external-reference.
- **In files and other external devices,** considering definitions and uses does not make sense.

### Coupling-Paths

- A coupling path is a path between two units from a definition to a use, or between two references, and that satisfies certain other requirements.
- **The other requirements depend on the type** of coupling between the two units.

### Parameter Coupling Paths

**parameter-coupling(P<sub>1</sub>, P<sub>2</sub>, call\_site, x, y):** For each actual parameter  $x$  in  $P_1$ , and each last definition of x before a call\_site, there is a parameter coupling path from the last definition, to the call\_site, and to each first use of the formal parameter  $y$  in  $P_2$ .

```
An Example
  procedure QUADRATIC is
    …
  begin
    GET(Control_Flag);
    if (Control_Flag = 1) then
       GET(X); -- last-def-before-call(X).
       GET(Y); -- last-def-before-call(Y)
       GET(Z); \qquad \qquad -- last-def-before-call(Z)
    else
       X = 10.0; -- last-def-before-call(X)
       Y := 0.0; -- last-def-before-call(Y)
       Z := 12.0; -- last-def-before-call(Z)
    end if;
    OK := TRUE; \t-- last-def-before-call(OK)ROOT(X, Y, Z, R_1, R_2, OK); -- call-site
```
```
procedure ROOT(A, B, C: in FLOAT; ROOT_1, ROOT_2: out FLOAT;
                   Result: in out BOOLEAN) is
 …
D: REAL;
 …
begin
  D := B** 2 – 4.0 * A * C; -- first-use-in-callee(A, B, C)
  if (Result and D < 0.0) then - first-use-in-callee(Result)
    Result := FALSE; The Section of the last-def-before-return(Result)
    return;
  end if;
  ROOT_1 := (-B+sqrt(D))/(2.0*A); -- last-def-before-return (ROOT_1)ROOT_2 := (-B-sqrt(D))/(2.0*A); -last-def-before-return(ROOT_2)Result:= TRUE; external text-def-before-return(Result)
end ROOT;
```

```
An Example
  procedure QUADRATIC is
    …
  begin
    GET(Control_Flag);
    if (Control_Flag = 1) then
       GET(X); -- last-def-before-call(X)GET(Y); -- last-def-before-call(Y)
       GET(Z); \qquad \qquad -- last-def-before-call(Z)
    else
      X = 10.0; -- last-def-before-call(X)
      Y := 0.0; -- last-def-before-call(Y)
       Z := 12.0; -- last-def-before-call(Z)
    end if;
    OK := TRUE; \t-- last-def-before-call(OK)ROOT(X, Y, Z, R_1, R_2, OK); -- call-site
```

```
procedure ROOT(A, B, C: in FLOAT; ROOT_1, ROOT_2: out FLOAT;
                   Result: in out BOOLEAN) is
 …
D: REAL;
 …
begin
  D := B ** 2 - 4.0 * A * C; -- first-use-in-callee(A, B, C)
  if (Result and D < 0.0) then -- first-use-in-callee(Result)
    Result := FALSE; -- last-def-before-return(Result)
    return;
  end if;
  ROOT_1 := (-B+sqrt(D))/(2.0^*A); -- last-def-before-return (ROOT_1)ROOT_2 := (-B-sqrt(D))/(2.0*A); -last-def-before-return(ROOT_2)Result:= TRUE; external text-def-before-return(Result)
end ROOT;
```

```
An Example
  procedure QUADRATIC is
    …
  begin
    GET(Control_Flag);
    if (Control_Flag = 1) then
       GET(X); -- last-def-before-call(X)GET(Y); -- last-def-before-call(Y)
       GET(Z); \qquad \qquad -- last-def-before-call(Z)
    else
      X = 10.0; -- last-def-before-call(X)
      Y := 0.0; -- last-def-before-call(Y)
      Z := 12.0; -- last-def-before-call(Z)
    end if;
    OK := TRUE; -- last-def-before-call(OK) -
    ROOT(X, Y, Z, R_1, R_2, OK); -- call-site
```
procedure ROOT(A, B, C: in FLOAT; ROOT\_1, ROOT\_2: out FLOAT; Result: in out BOOLEAN) is

D: REAL;

return;

…

…

```
begin<br>D := B_{7/2}^{**}/2 - 4.0 * A * C;
```
 $-$  first-use-in-callee(A, B, C)

- if (Result and  $D < 0.0$ ) then  $-$  first-use-in-callee(Result)
	- Result := FALSE; The Section of the last-def-before-return(Result)

```
end if;
  ROOT_1 := (-B+sqrt(D))/(2.0*A); -- last-def-before-return (ROOT_1)ROOT_2 := (-B-sqrt(D))/(2.0*A); -last-def-before-return(ROOT_2)Result:= TRUE; external text-def-before-return(Result)
end ROOT;
```
#### Parameter Coupling Paths

**parameter-coupling(P<sub>1</sub>, P<sub>2</sub>, call\_site, x, y): If a** parameter x is call-by-reference, then there is also a parameter coupling path from each last definition before return of the formal parameter  $y$  in  $P_2$  to each first use after the call of x in  $P_1$ .

procedure ROOT(A, B, C: in FLOAT; ROOT\_1, ROOT\_2: out FLOAT; Result: in out BOOLEAN) is

```
…
D: REAL;
 …
begin
  D := B ** 2 – 4.0 * A * C; -- first-use-in-callee(A, B, C)
  if (Result and D < 0.0) then -- first-use-in-callee(Result)
    Result := FALSE; The Section of the last-def-before-return(Result)
    return;
  end if;
  ROOT_1 := (-B+sqrt(D))/(2.0^*A); -- last-def-before-return (ROOT_1)ROOT_2 := (-B-sqrt(D))/(2.0<sup>*</sup>A); - last-def-before-return(ROOT_2)Result:= TRUE; external text-def-before-return(Result)
end ROOT;
```
 $ROOT(X, Y, Z, R_1, R_2, OK);$  -- call-site if  $(OK)$  then  $\longrightarrow$  -- first-use-before-call $(OK)$ else PUT("No solution"); end if; end QUADRATIC;

 $PUT(R_1);$  -- first-use-before-call(R\_1)  $PUT(R_2);$  -- first-use-before-call(R\_2)

```
procedure ROOT(A, B, C: in FLOAT; ROOT_1, ROOT_2: out FLOAT;
                   Result: in out BOOLEAN) is
 …
D: REAL;
 …
begin
  D := B ** 2 – 4.0 * A * C; -- first-use-in-callee(A, B, C)
  if (Result and D < 0.0) then -- first-use-in-callee(Result)
    Result := FALSE; The Solution of the last-def-before-return(Result)
    return;
  end if;
  ROOT_1 := (-B+sqrt(D))/(2.0*A); -- last-def-before-return (ROOT_1)ROOT_2 := (-B-sqrt(D))/(2.0*A); -last-def-before-return(ROOT_2)Result:= TRUE; external text-def-before-return(Result)
end ROOT;
```
#### $ROOT(X, Y, Z, R_1, R_2, OK);$  -- call-site if (OK) then -- first-use-before-call(OK)  $PUT(R_1);$  -- first-use-before-call( $R_1$ )  $PUT(R_2);$  -- first-use-before-call(R\_2) else PUT("No solution"); end if; end QUADRATIC;

```
procedure ROOT(A, B, C: in FLOAT; ROOT_1, ROOT_2: out FLOAT;
                    Result: in out BOOLEAN) is
  …
D: REAL;
  …
begin
  D := B ** 2 – 4.0 * A * C; -- first-use-in-callee(A, B, C)
  if (Result and D < 0.0) then -- first-use-in-callee(Result)
     Result := FALSE; The Section of the last-def-before-return(Result)
     return;
  end if;
  ROOT_1 := (-B+sqrt(D))/(2.0*A); -- last-def-before-return (ROOT_1)ROOT_2 := (-B\textrm{-}sqrt(D))/(2.0*A); -last\textrm{-}def\textrm{-}before\textrm{-}return(ROOT_2)Result:= TRUE; external text-def-before-return(Result)
end ROOT;
```
#### $ROOT(X, Y, Z, R_1, R_2, OK);$  -- call-site if (OK) then -- first-use-before-call(OK)  $PUT(R_1);$  -- first-use-before-call( $R_1$ )  $PUT(R_2);$  -- first-use-before-call(R\_2) else PUT("No solution"); end if; end QUADRATIC;

## Shared Data Coupling Paths

**shared-data-coupling(P<sub>3</sub>, P<sub>4</sub>, g): For each** nonlocal or global variable g that is defined in  $P_3$  and used in  $P_4$ , and each definition of g in P<sub>3</sub>, there is a shared data coupling path that is def-clear with respect to g from the definition to each first use of g in  $P_4$ .

# External Device Coupling Paths

- $\blacksquare$  For each pair of references (i, j) to the same external device, an external device coupling path executes both i and j on the same execution path.
- **In files and other external devices,** considering definitions and uses does not make sense.

- Call coupling requires that the set of paths executed by the test set covers all call\_sites in the program.
- **All-coupling-defs requires that for each** coupling-def of a variable x, the set of paths executed by the test set contains at least one coupling path to at least one reachable coupling-use.

- All-coupling-uses requires that for each coupling-def of a variable x, the set of paths executed by the test set contains at least one coupling path to each reachable coupling-use. ■ All-coupling-paths requires that all coupling
	- paths be executed.

# Handling Loops

- A subpath set is the set of nodes on some subpath.
- **There is a many-to-one mapping between** subpaths and subpath sets.
- If there is a loop within the subpath, the associated subpath set is the same no matter how many iterations of the loop are taken.
- A coupling path set is the set of nodes on a coupling path.

# Handling Loops

- All-coupling-paths requires that for each coupling-def of a variable x, the set of paths executed by the test set contains all coupling path sets from the coupling-def to all reachable coupling-uses.
- If there is a loop, all-coupling-paths requires two cases: the loop body is not executed at all and the loop body is executed some arbitrary number of times.

## Testing Coverage Criteria Hierarchy

Call coupling All-coupling-defs All-coupling-uses All-coupling-paths

# Coupling Coverage Analysis

- Structural coverage analysis is needed to determine whether all couplings have been covered.
- **This analysis can be done on coupling** graphs.
- A coupling graph is a directed graph  $C = (M,$ E, F, A).

# Coupling Graphs

- M is a finite set of nodes representing units in the program. Each node is depicted by a rectangle.
- $\blacksquare$  F is a finite set of nodes representing external files that a unit may write to or read from. It is represented by a circle.

# Coupling Graphs

- $\blacksquare$  E is finite set of directed edges that connect nodes in M and connect nodes in M to nodes in F. Edges between nodes in M are referred to as call edges. Edges between nodes in M and nodes in F are referred to as shared device edges.
- **A** is a set of annotations on nodes that reference nonlocal or global data.

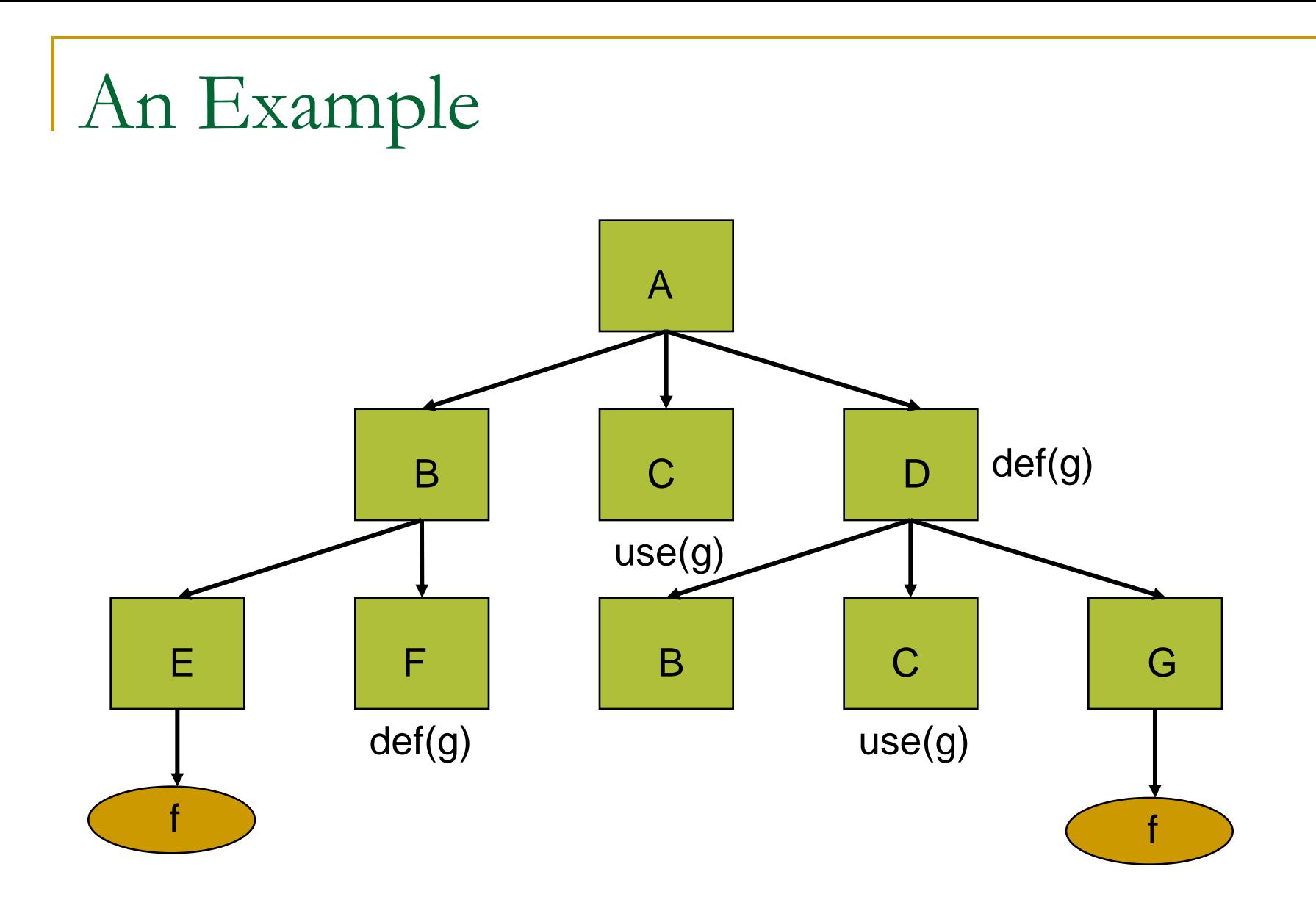

#### Coverage Measurement

- $\blacksquare$  E: number of edges in coupling graph E\_covered / E
- $\blacksquare$  CD = number of coupling defs CD\_covered / CD
- $\blacksquare$  CU = number of coupling def-use pairs CU\_covered / CU
- $\blacksquare$  CP = number of coupling path sets CP\_covered / CP

# Sequence Diagrams

- **An interaction is a set of messages that are** exchanged among several objects.
- A sequence diagram displays an interaction as a two-dimensional chart.
- **The vertical dimension is the time axis; time** proceeds down the page.
- **The horizontal dimension shows the objects** in the interaction.

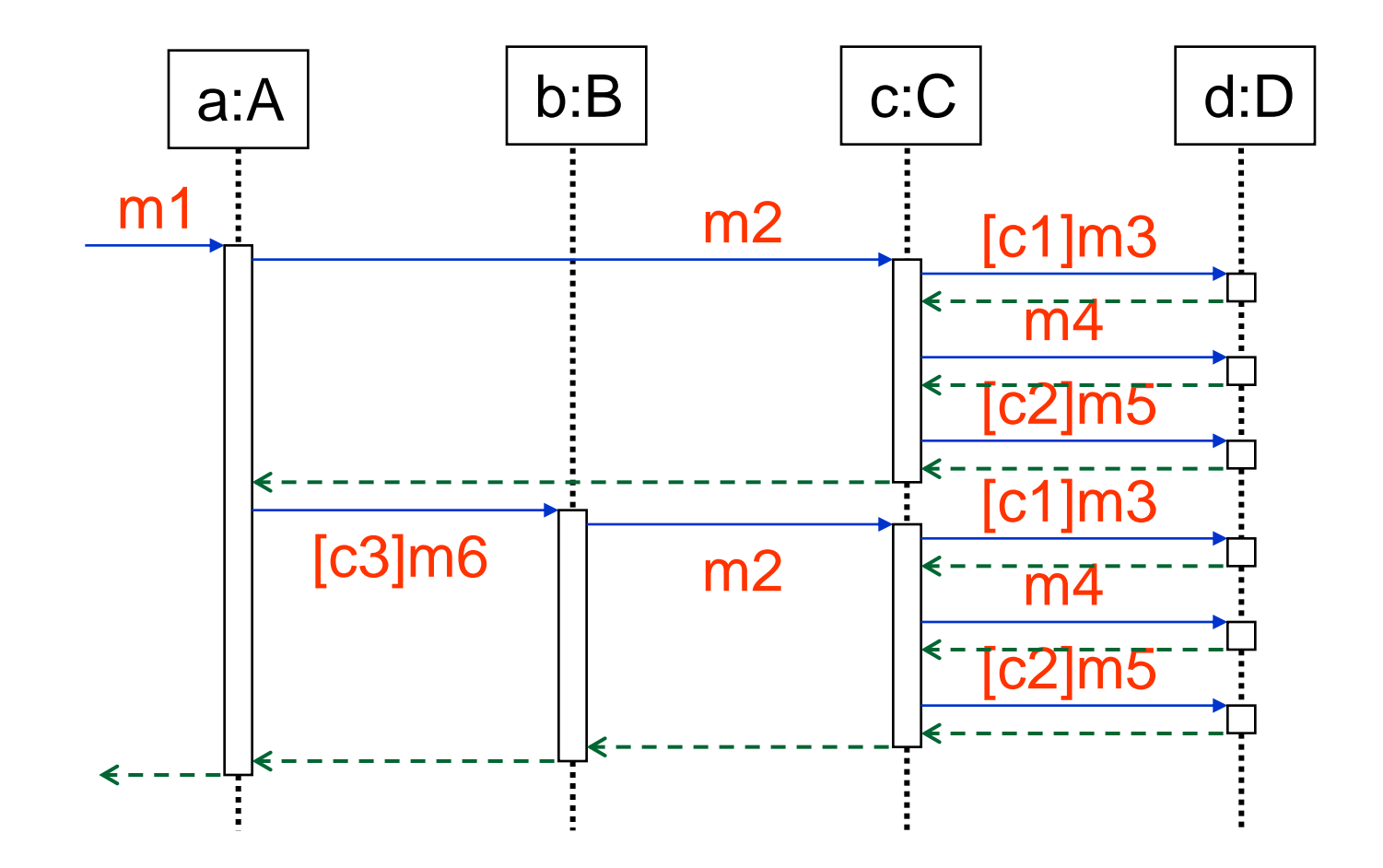

#### Lifelines of Objects

- Each object is represented by a vertical column containing a head symbol and a vertical line—a lifeline.
- **During the time an object exists, it is shown** by a dashed line.
- **During the time a method of the object is** active, it is drawn as a double line.

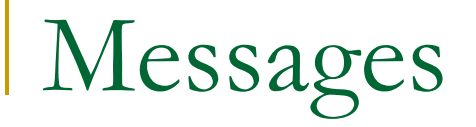

- A message (or a call) is shown as an arrow, with a filled triangle arrowhead, from the lifeline of the calling object to the lifeline of the called object.
- **The return of a call is shown by a dashed** arrow with a stick arrowhead.
- A message may contain a guard. The message is sent only when the condition in the guard is true.

Interprocedural Restricted Control-Flow Graph

- An Interprocedural Restricted Control Flow Graph (IRCFG) contains a set of Restricted Control Flow Graphs (RCFGs), together with edges connecting these RCFGs.
- Each RCFG corresponding to a particular method and is similar to the CFG for that method, except that it is restricted to the flow of control that is relevant to message sending.

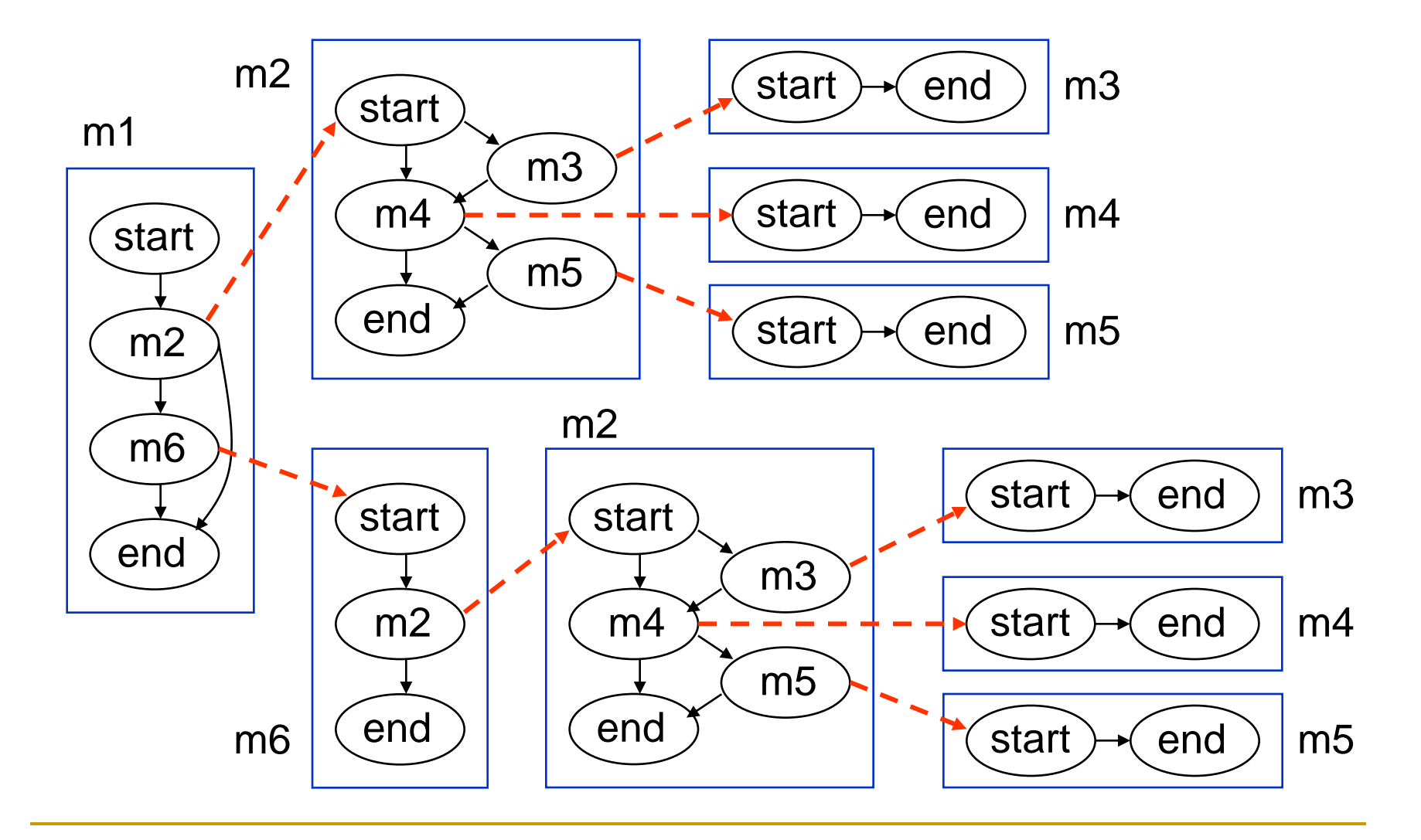

- All-IRCFG-Paths Coverage: requires coverage of the entire set of complete IRCGF paths.
- Each complete path is a start-to-end traversal of the IRCFG.
- **An example,**

 $s_{\text{start}_{\text{m1}},\text{m2},\text{start}_{\text{m2}},\text{m4},\text{start}_{\text{m4}},\text{end}_{\text{m4}},$ m5, start<sub>m5</sub>,end<sub>m5</sub>,end<sub>m2</sub>,end<sub>m1</sub>).

**The number of paths for the example is 20.** 

- All-RCFG-Paths Coverage: requires coverage of all complete RCGF paths.
- A complete IRCFG path may cover several RCFG paths.
- (start<sub>m1</sub>,m2,start<sub>m2</sub>,m4,start<sub>m4</sub>,end<sub>m4</sub>,m5, start<sub>m5</sub>,end<sub>m5</sub>,end<sub>m2</sub>,end<sub>m1</sub>) covers (start<sub>m1</sub>,m2,end<sub>m1</sub>), (start<sub>m2</sub>,m4, m5,end<sub>m2</sub>),  $(s<sub>tant</sub><sub>ma</sub>,<sub>end<sub>ma</sub>)</sub>$ ,  $(s<sub>tant</sub><sub>ms</sub>,<sub>end<sub>ms</sub>)</sub>$ .

 $\blacksquare$  The number of paths for the example is 5.

- **All-RCFG-Branches Coverage: requires** coverage of all RCGF edges.
- (start<sub>m1</sub>,m2,start<sub>m2</sub>,m4,start<sub>m4</sub>,end<sub>m4</sub>,end<sub>m2</sub>,m6, start<sub>m6</sub>,m2,start<sub>m2</sub>,m3,start<sub>m3</sub>,end<sub>m3</sub>,m4,start<sub>m4</sub>,  $end<sub>m4</sub>,m5,start<sub>m5</sub>,end<sub>m5</sub>,end<sub>m2</sub>,end<sub>m6</sub>,end<sub>m1</sub>$ ), (start<sub>m1</sub>,m2,start<sub>m2</sub>,m4,start<sub>m4</sub>,end<sub>m4</sub>,end<sub>m2</sub>,m6, start<sub>m6</sub>,m2,start<sub>m2</sub>,m4,start<sub>m4</sub>,end<sub>m2</sub>,end<sub>m2</sub>,  $end<sub>mg</sub>,end<sub>m1</sub>$ ), (start<sub>m1</sub>,m2,start<sub>m2</sub>,m3,start<sub>m3</sub>,end<sub>m3</sub>,m4, start<sub>m4</sub>,end<sub>m4</sub>,m5,start<sub>m5</sub>,end<sub>m5</sub>,end<sub>m2</sub>,end<sub>m1</sub>).

The number of paths for the example is 3.

- **All-Unique-Branches Coverage: requires** coverage of all RCGF edges regardless of the calling context.
- (start<sub>m1</sub>,m2,start<sub>m2</sub>,m4,start<sub>m4</sub>,end<sub>m4</sub>,end<sub>m2</sub>,m6, start<sub>m6</sub>,m2,start<sub>m2</sub>,m3,start<sub>m3</sub>,end<sub>m3</sub>,m4,start<sub>m4</sub>, end<sub>m4</sub>,m5,start<sub>m5</sub>,end<sub>m5</sub>,end<sub>m2</sub>,end<sub>m6</sub>,end<sub>m1</sub>),  $(stat_{m1},m2,start_{m2},mA,start_{m4},end_{m4},end_{m2}$  $end<sub>m1</sub>$ ).
- $\blacksquare$  The number of paths for the example is 2.

#### Testing Coverage Criteria Hierarchy

All-IRCFG-Paths All-RCFG-Paths All-RCFG-Branches All-Unique-Branches

## Handling Loops

- A path that completely bypasses the loop.
- A path that iterates the loop some number of times and normally exits the loop.
- A path that iterates the loop some number of times and takes one of the early exits of the loop.
## Loop Transformation

- **Assume that each loop contains an artificial** loophead node.
- Create a second loophead node for each loop which is directed to the next node of the loop.
- **Each back edge is redirected to the new** loophead node.
- **The subpaths through the early exits are** replicated.

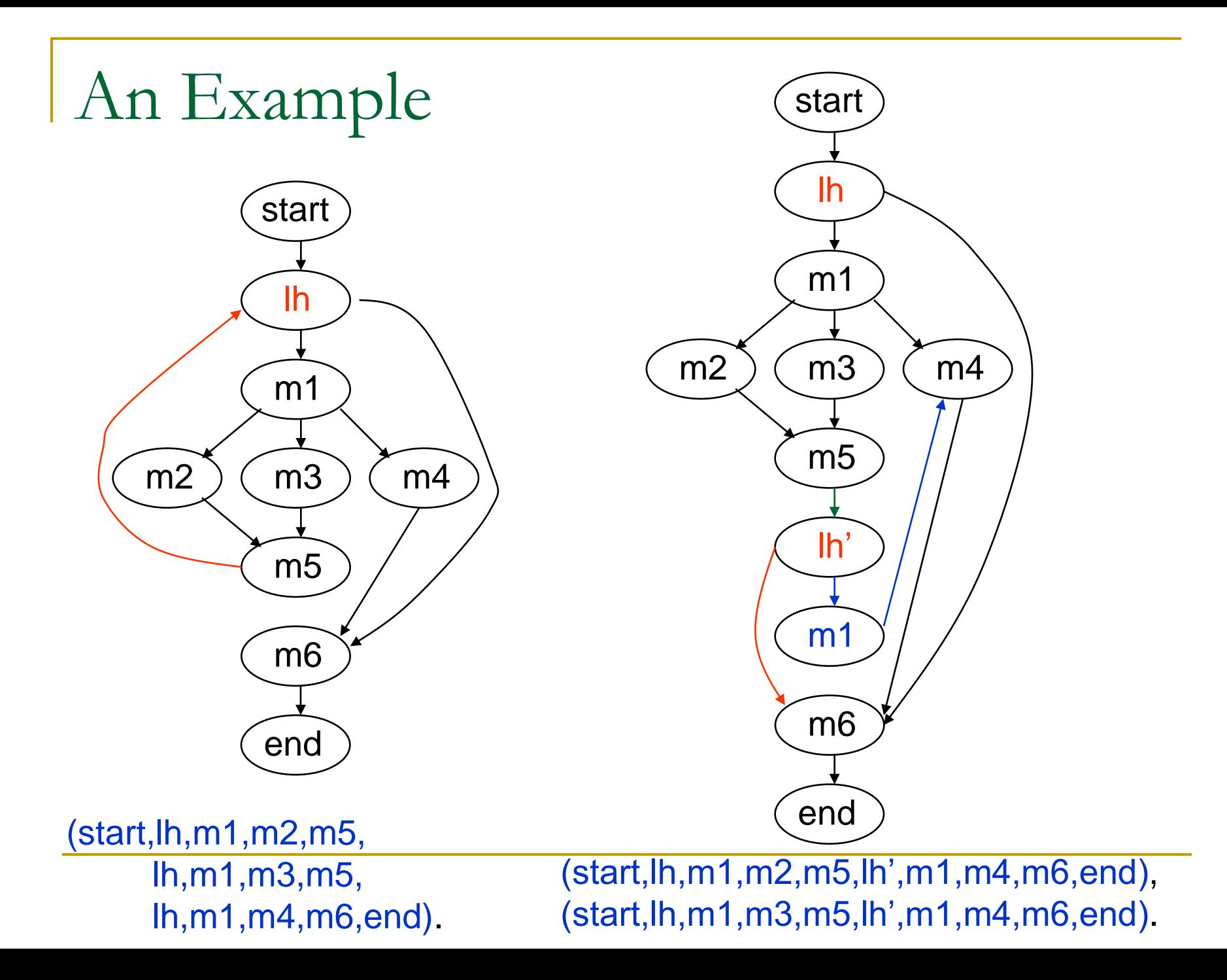